## ENGINEER SCIA TOUCHES DE RACCOURCI

Touches de raccourci disponibles dans la configuration du modèle et al. et al. et al. et al. et al. et al. et a

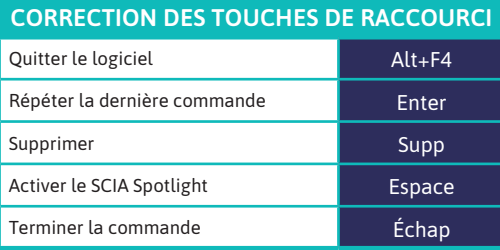

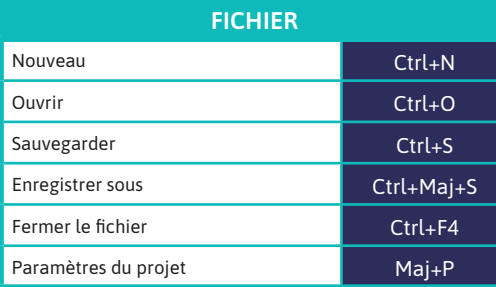

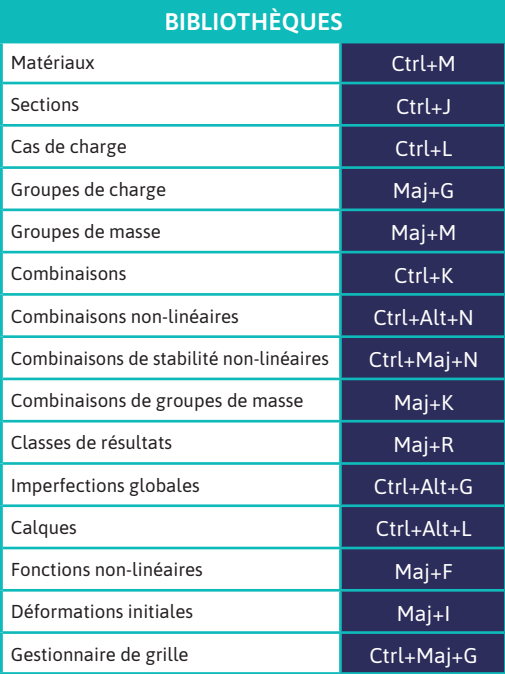

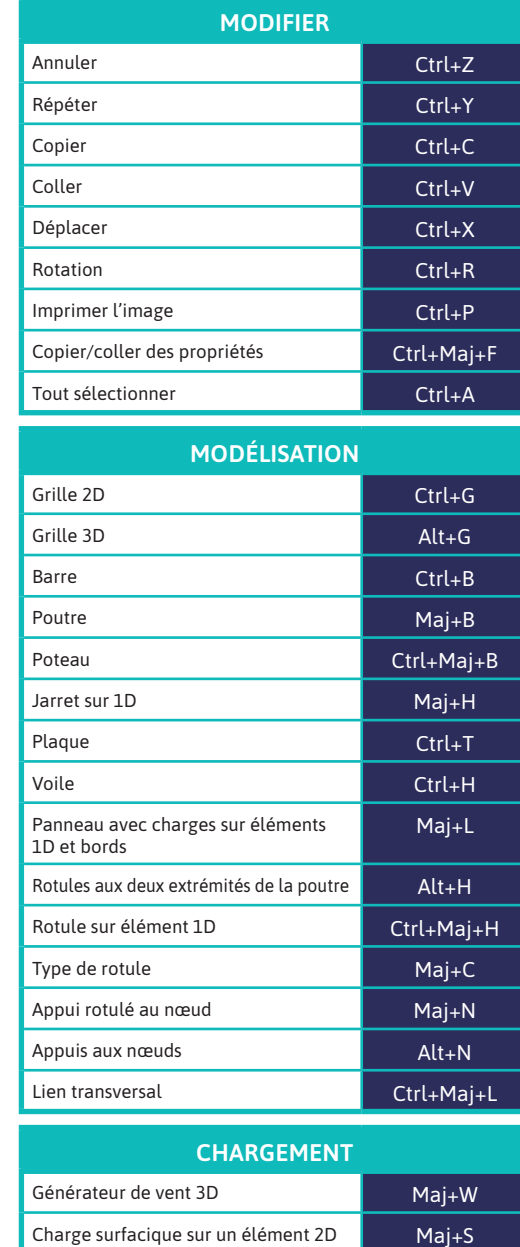

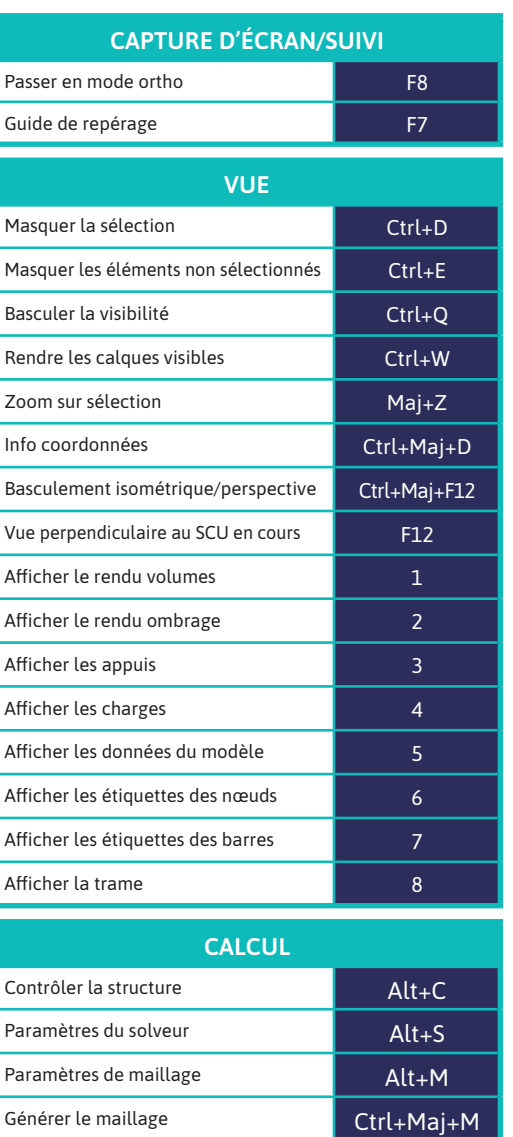

Calculer **Calculer** Ctrl+Maj+F5 Recalculer **Ctrl**+F5 Actualiser les résultats and a la resultation de la resultation de la resultation de la resultation de la resultation de la resultation de la resultation de la resultation de la resultation de la resultation de la resultat

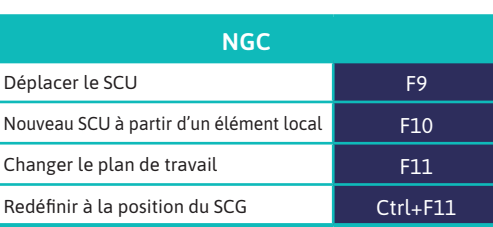

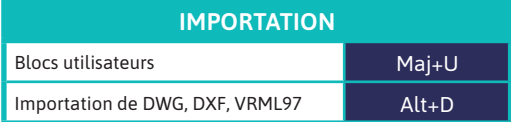

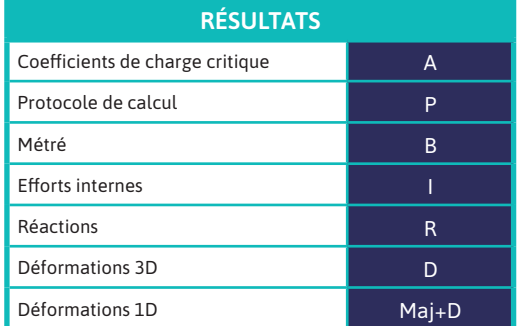

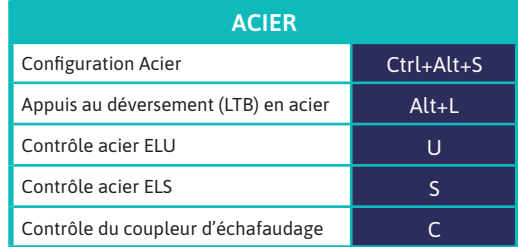

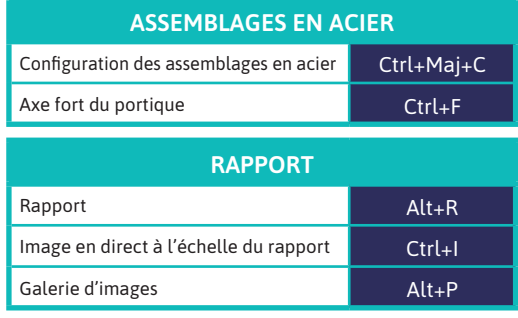